(Approx. 776 words)

Apple News
Printing Stuff
By Bill Crowe, Program Chair, Sarasota TUG, FL
July 2014 issue, Sarasota Technology Monitor
www.thestug.org
presentations (at) thestug.org

Sometimes having a printed version of something is just better. With the iPhone and iPad this is sometimes not an easy task. Take working with your calendar or your contacts as an example. How can I get a printed copy of my calendar to give to my wife? Is there a way to print some address labels from my iPhone/iPad? Or can I just get a hard copy of all my addresses. Well there are some apps for that.

This month I will introduce you to three applications that work with the calendar and contacts and can be used to make printed copies of them.

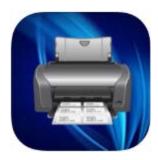

First of all is **Print Labels** working with your calendar or your contacts as an example. How can I get a printed copy of my calendar to give to my wife? Is there a way to print some address labels from my iPhone/iPad?

Or can I just get a hard copy of all my addresses. Well there are some apps for that.

## Description

Print labels and envelopes directly from your iPhone, iPad or Touch to any airprint compatible printer. NOTE: You MUST have a printer that supports AIRPRINT to use this app. This Universal app is designed to take advantage of the iPhone's retina display, as well as the iPad's larger display, so no matter what device you are using it on, this app will utilize its unique features.

The app defaults to using the standard 1" X 2 5/8" labels (Avery 5160/8160 compatible series) which are very common and readily available at virtually any retail outlet. Features of this app include:

- Select the label to print on.so you don't waste sheets, just pick a different spot.
- Pre-programmed Label types
- Pre-programmed Envelope types
- Foreign language special character support
- Cyrillic Support
- Use any type of printer label format by specifying the number across and down.
- Need finer detail? Override the X and Y coordinates of the labels and the space in the labels.
- Adjust the printed page to accommodate oddly spaced labels.
- Print directly on envelopes, just put an envelope in the printer.

- Works with pre-printed envelopes.
- Manually modify the envelope layouts, adjust the X/Y coordinates of the addresses.
- Override paper sizes/feeds.
- Select fields to be used
- Maintain a Default address
- Create a whole sheet of return address labels with one button.
- Select an address from your Contacts or manually enter them.
- Buy this app once and use it on all your devices.

All these features make this versatile app a useful addition to your iPhone/iPad/Touch.

Requirements: iPhone 3GS/4/4S/5, iPad, iPod Touch IOS 4.3+ Airprint compatible printer

#### CalPrint

### Description

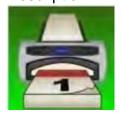

CalPrint uses your existing calendar entries on your iPhone (Exchange, iCal and Google Calendars etc.) and is not just a great calendar printing utility, it is a fully featured calendar viewing and organizing app that enables you to view, group, ad or edit your appointments and tasks. You can easily get an overview of your schedule by Day, Week, and Month or as a list of appointments.

While viewing a day's schedule you can tap at the top and a month calendar will drop down enabling you to switch days easily - no more restrictions of only viewing two lines of your schedule like you have today. And of course at any time you can print off Day/Week/Month views of your calendar right from your iPhone/iPad.

CalPrint also incorporates Microsoft Exchange (Outlook) and Google Calendar. By simply having an existing, or adding a new Exchange or Gmail account in the iPhone main Settings and enabling Calendar, CalPrint becomes a single point of access for multiple calendars and does away with the need for a series of apps.

#### Full Calendar Function

- Utilizes existing calendar entries, no new calendar needed.
- View by Day/Week/Month
- Email your calendar views as PDF files
- Handy Month drop down view
- Easy scroll of week view
- Quickly zoom to a day in month view using pincer movement
- Easy scroll of week view
- Easily create new appointments on the fly
- Integrated with Google Calendar

# **Print my Contacts**

### Description

Print My Contacts lets you print/backup/restore your contacts. Make pdf or an .xls file of your contacts and print them out.

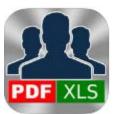

# Key Features:

- Backup/restore contacts across multiple operating systems.
- Get reminders to backup your contacts.
- De-dupe your contacts. No more multiple contacts for same person.
- Export your contacts as a .vcf file for easy import.

Give these Applications a try to get a hard copy of your Calendar or Contacts. They have many additional features which you may find very useful.

a